#### **Developing an instrument simulator for HARMONI**

E-ELT Data Simulation Workshop

Munich, 14th April 2016

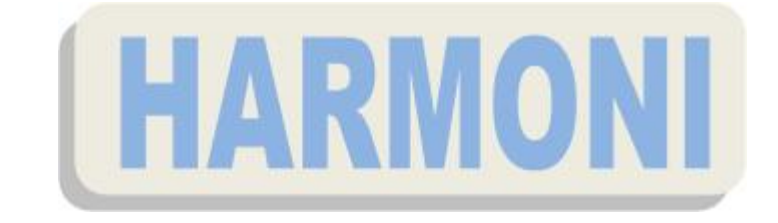

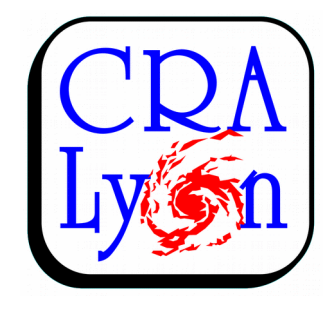

A. Jarno, A. Pécontal, L. Piqueras

#### **E-ELT/HARMONI**

- **First light Integral Field Spectrograph**
- Large spectral band 0.47 2.45 μm
- FoV 152 x 214 = 32 528 spaxels
- 4 FoV scales:
	- 6.42" $\times$ 9.12", 3.04" $\times$ 4.28", 1.52'x2.14'', 0.61''x0.86''
- 4 spectral resolutions:
	- R=400, R=3500, R=8000, R=20000

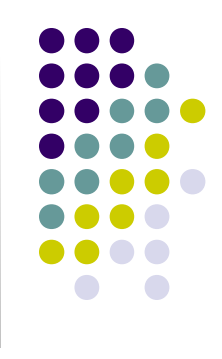

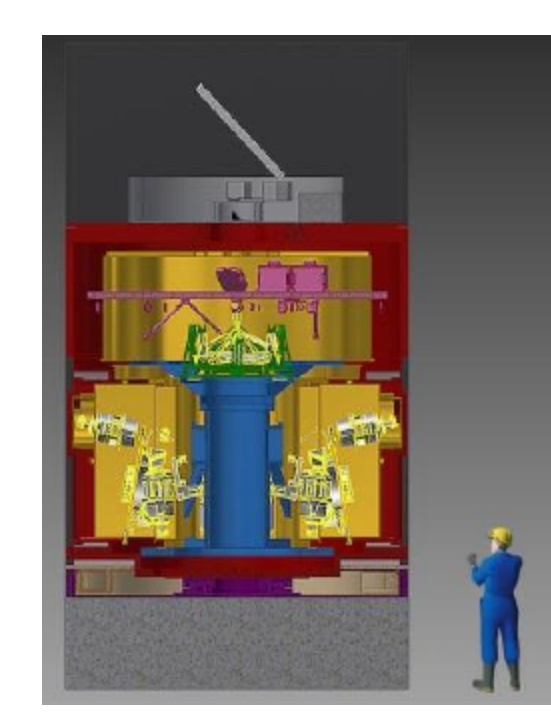

#### **HARMONI Science Software**

- CRAL is responsible for the HARMONI Science Software
	- Data Reduction System (Pipeline)
	- Instrument Numerical Model

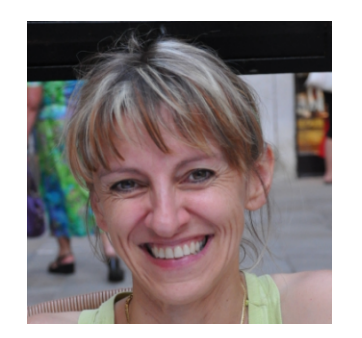

Arlette Pécontal Laure Piqueras Aurélien Jarno

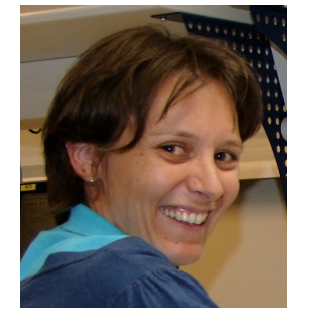

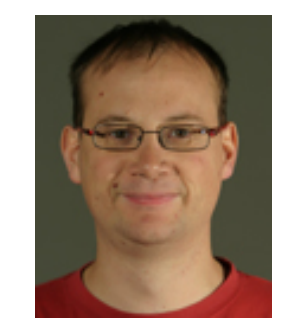

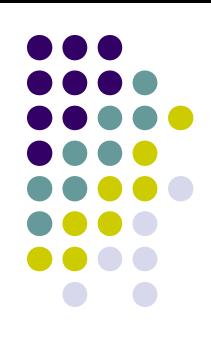

## **Why an instrument simulator for HARMONI?**

- Used to develop the data reduction pipeline
- Also a tool to understand the instrument
	- Inputs for performance-related trade-offs
	- Early verification of the instruments performances
	- Preparation of test and calibration campaigns
	- Validation or pre-validation of specifications before the onsky commissioning
	- Providing synthetic detector readouts for
		- the development of various software (AIV, data analysis)
		- the science preparation

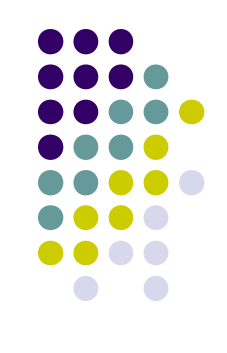

## **The instrument simulators developed at CRAL**

#### **JWST/NIRSpec**

- Space based instrument
- Imager / Long slit spectroscopy / MOS / IFS
- NIR range: 0.6-5µm
- Industrial context (ESA, EADS Astrium)

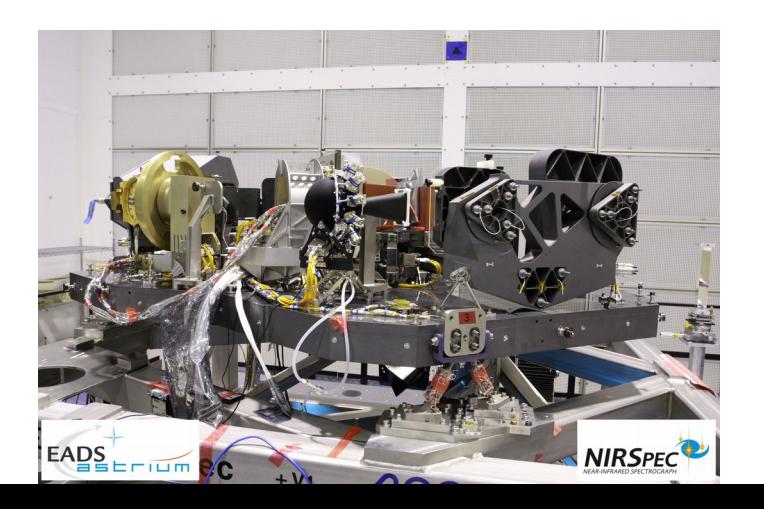

#### **VLT/MUSE**

- Ground based instrument
- IFS
- Visible range : 465-930 nm
- Developed internally in the consortium

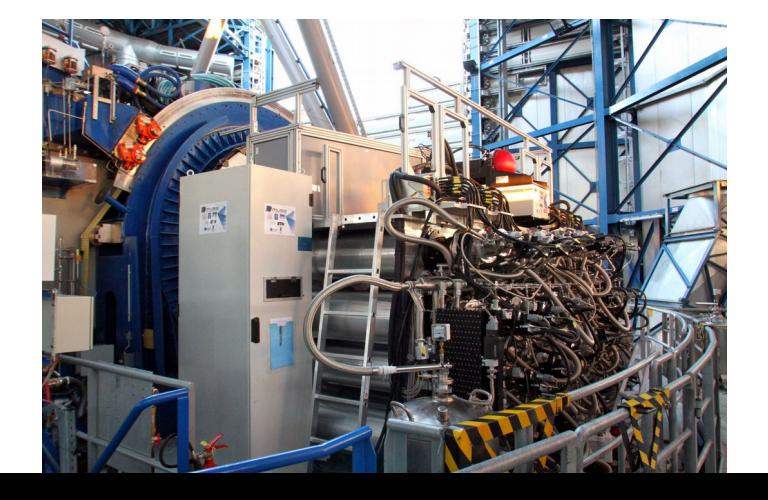

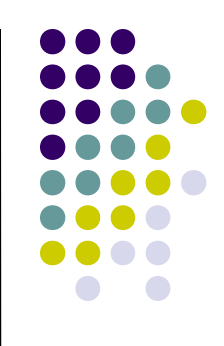

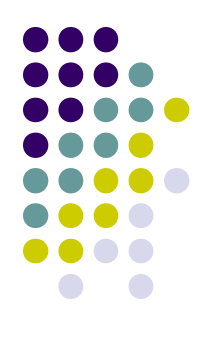

## **Example of MUSE (1)**

#### • Single star

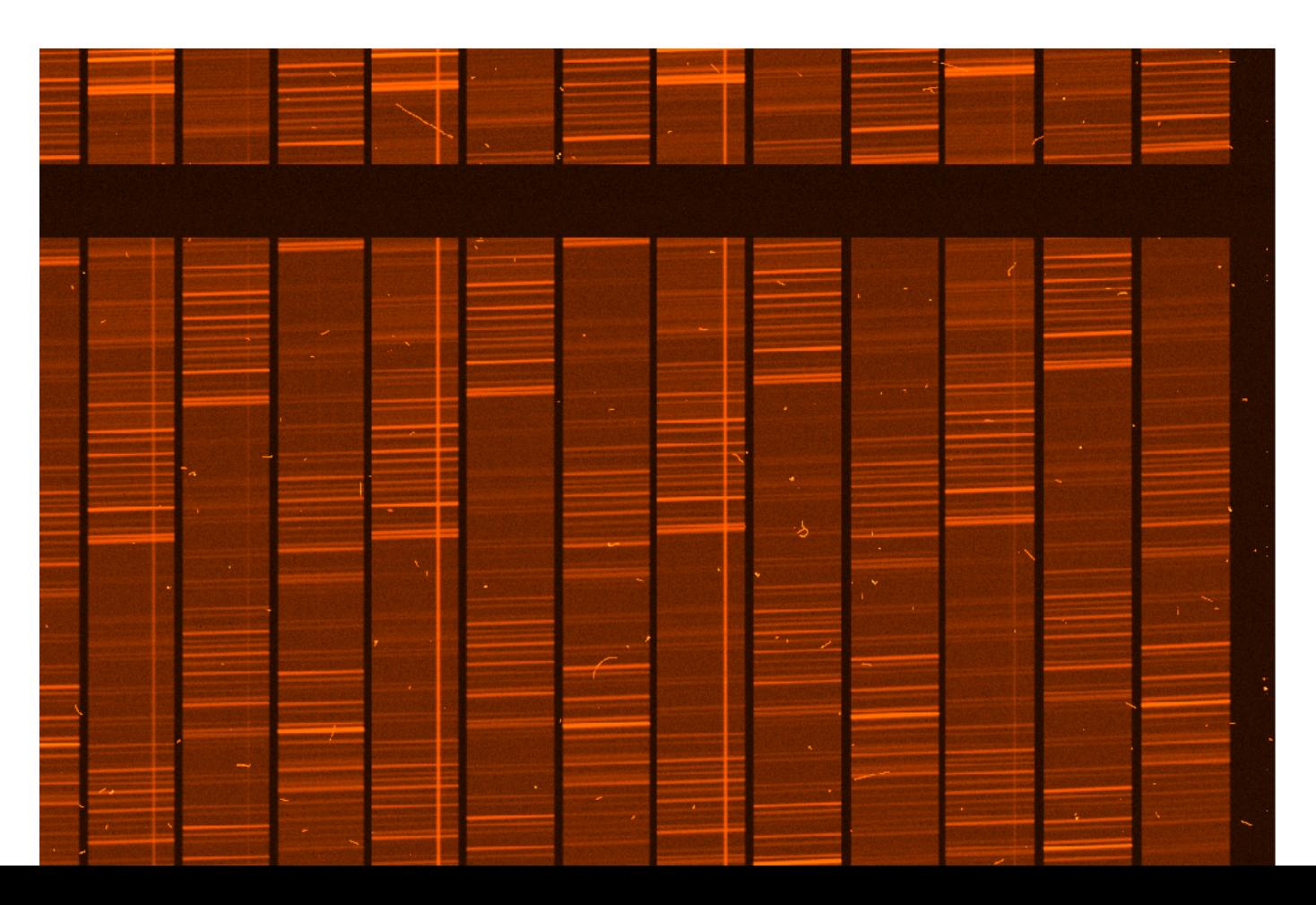

## **Example of MUSE (2)**

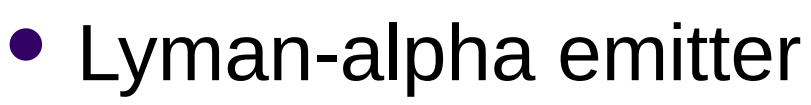

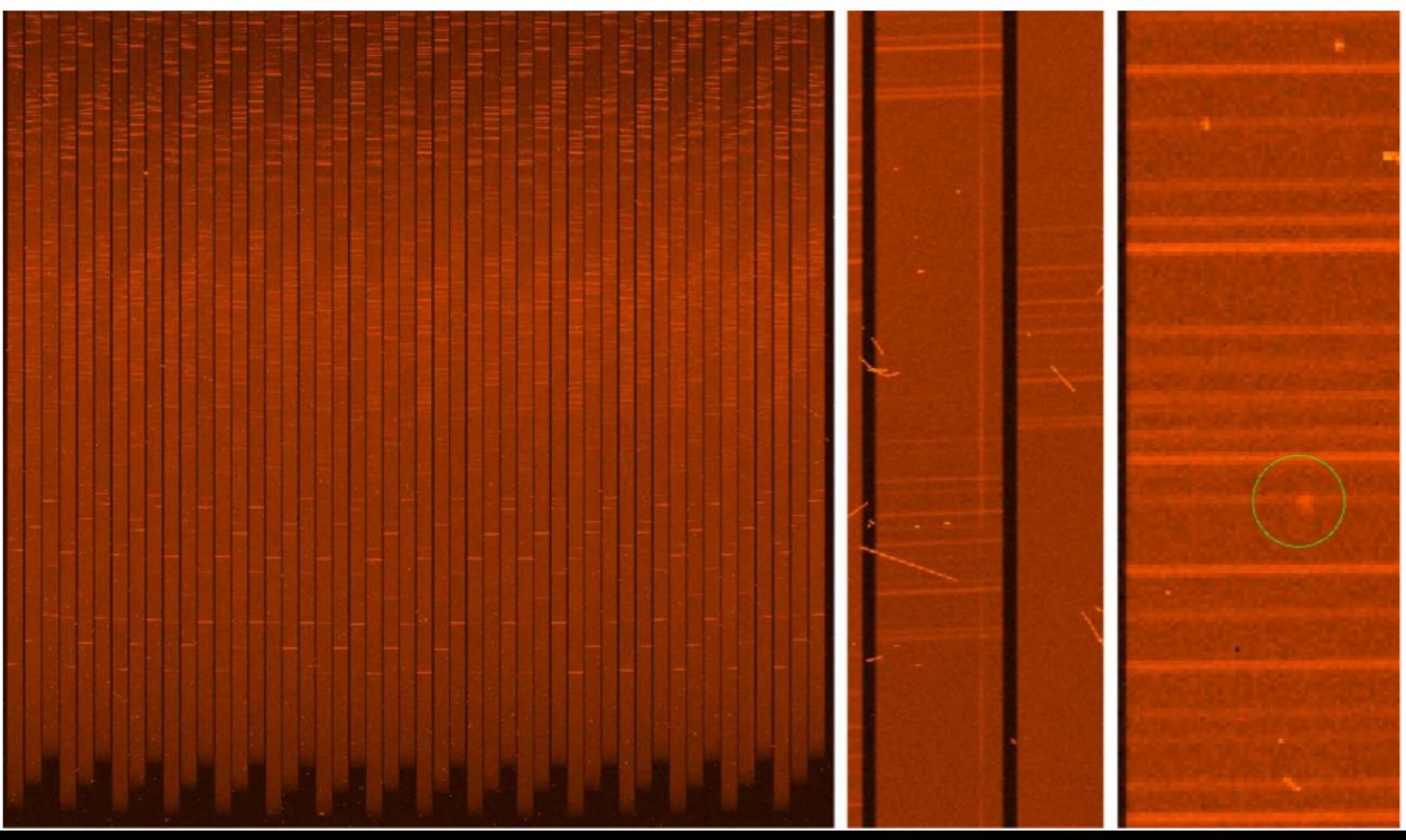

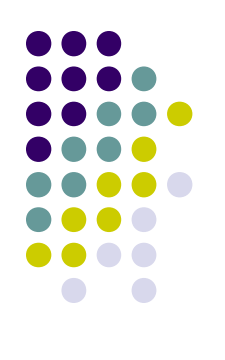

## **Example of MUSE (3)**

- Calibration exposures
- FITS headers

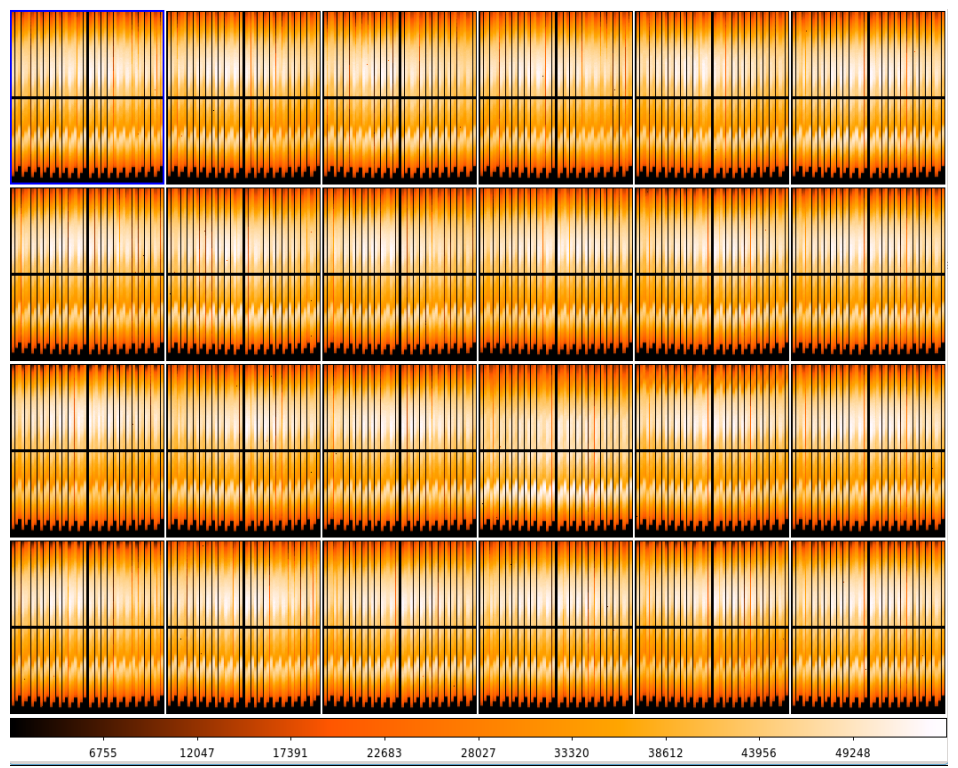

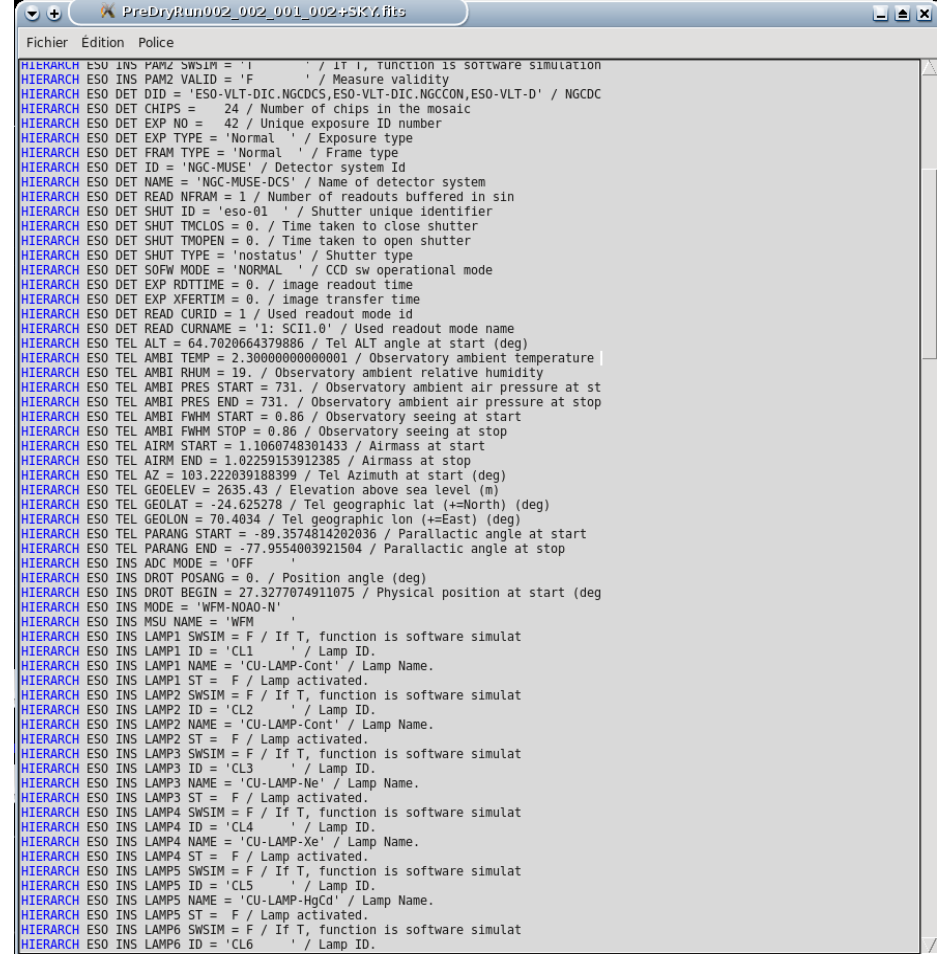

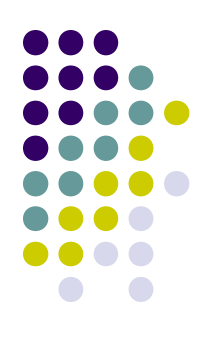

# **Example of MUSE (4)**

Typical simulated scenes

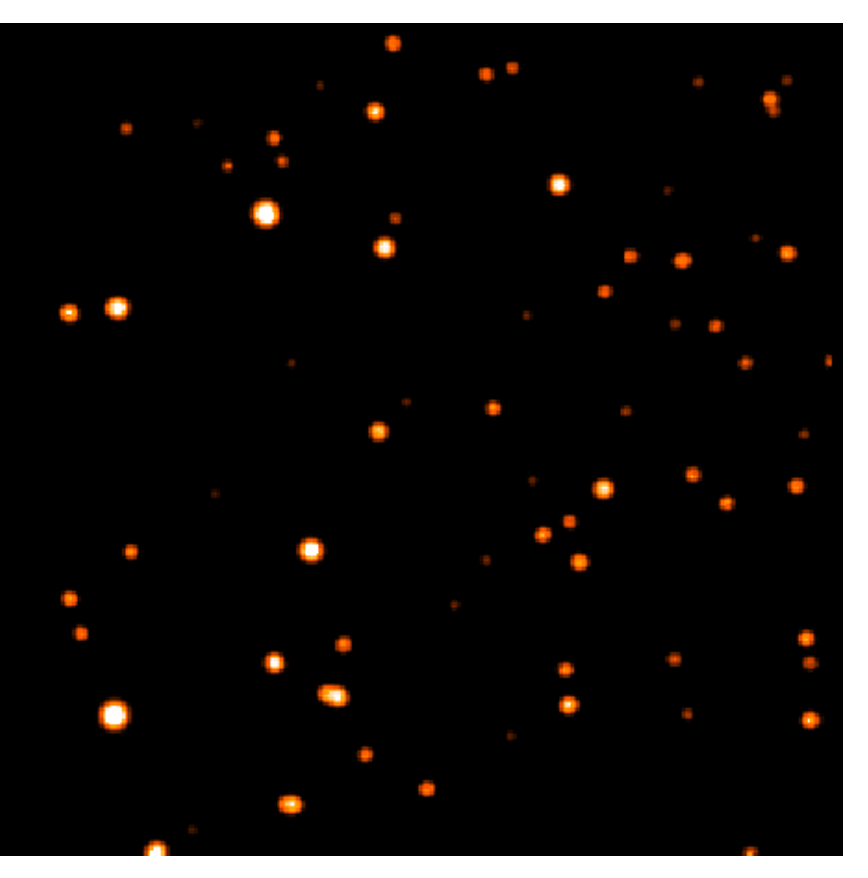

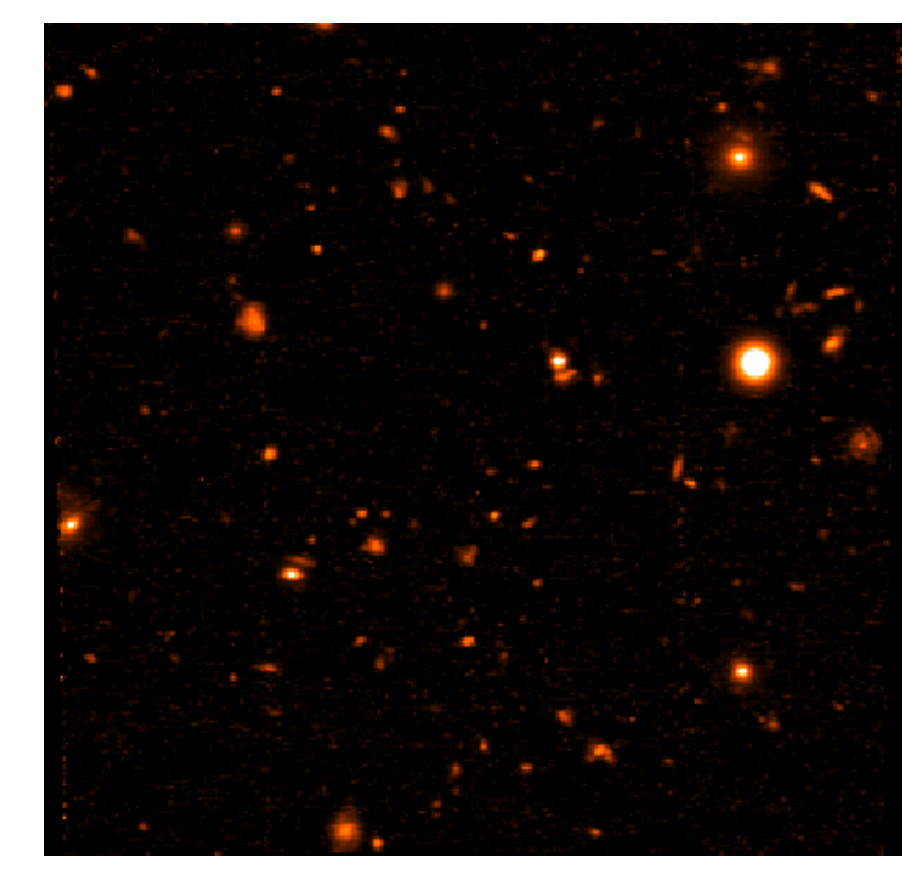

Star field Deep field

## **Principle of the simulator**

- From incident photons to electrons
	- Fourier optics propagation and PSF convolution

 Taking into account optical aberrations, wavefront errors, diffraction effects

- Taking into account realistic coordinate transforms
- Modeling the dispersers

**How many photons make it into electrons?**

**How is light** 

**spread on the** 

**detectors?**

**Where does it** 

**go?**

- Include information about the transmission/efficiency of the instrument
- Taking into account slit/diffraction losses
- Detector radiometric response
- From electrons to ADU
	- **How electrons are counted?**
- Detectors effects
	- Read-out process and effects

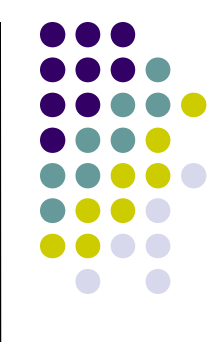

### **Fourier optics**

- Instrument divided into optical modules
- Wave-front propagation between pupil and image planes using Fourier transforms (and vice versa)
- Aberrations introduced using an equivalent wavefront error mask extracted from Zemax
	- Variable within the FoV
	- Variable with the wavelength
- PSFs can be computed on the fly for each optical module at multiple positions and wavelengths

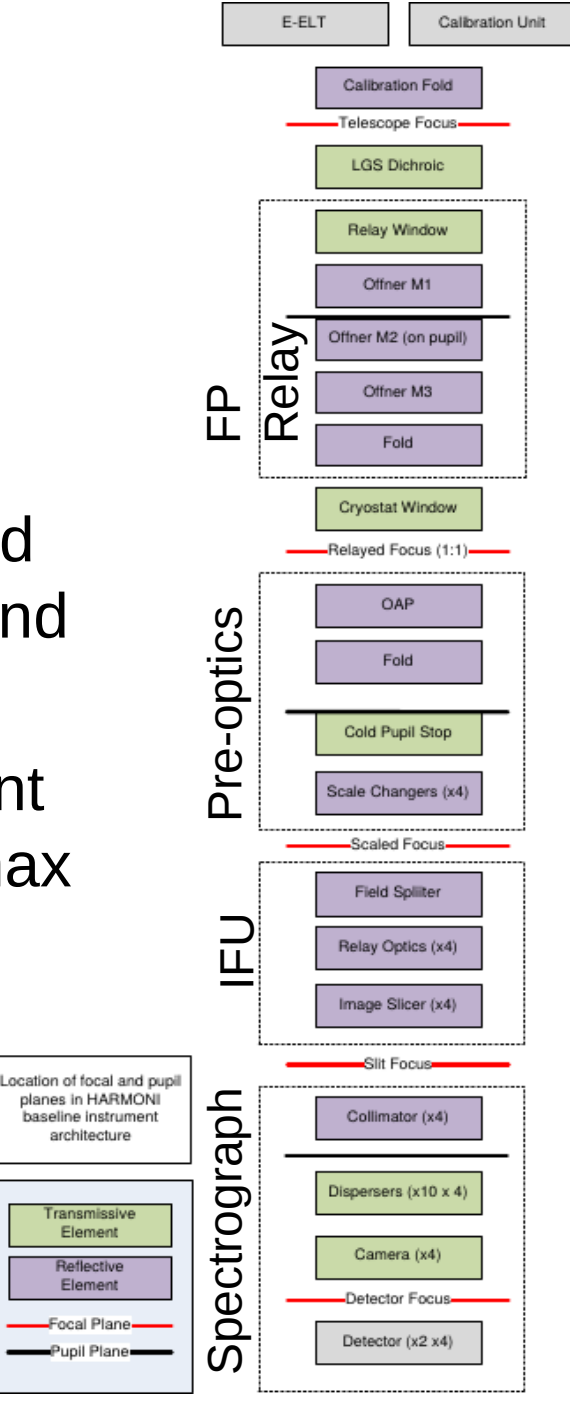

#### **Coordinate transforms**

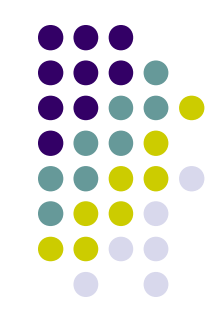

- Design coordinate transforms maps produced by ZEMAX
- Possibility to use measured maps
- Maps are used to produce a parametric model of the coordinates transform (3D polynomial)
- Dispersers modeled analytically
- Dilution function computed as  $|det(J_P(x,y,\lambda))|$

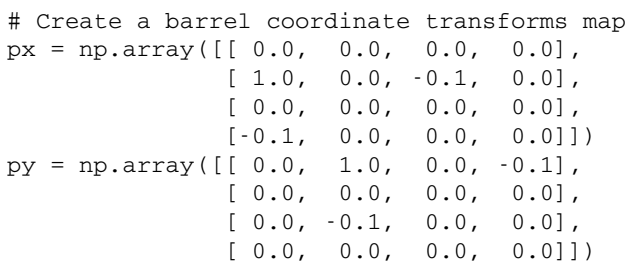

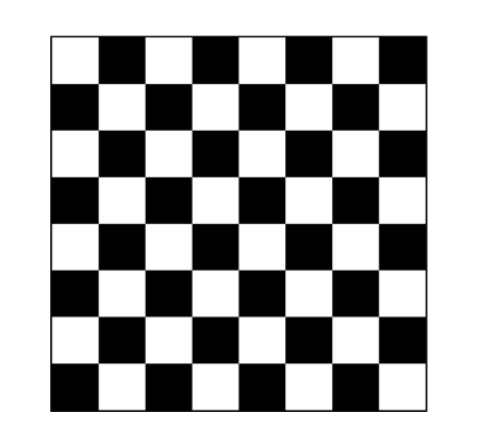

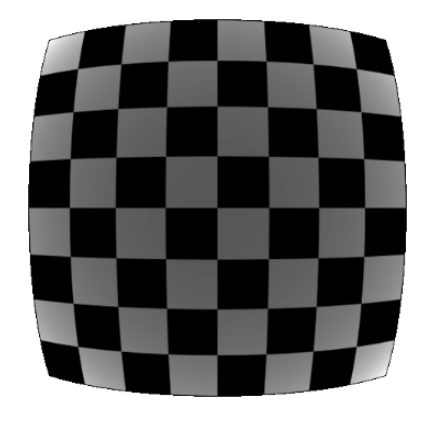

### **Atmosphere simulation**

- Seeing
	- Modeled as a PSF variable over FoV and wavelength
	- Simulations done by AO team (LAM)
	- Also includes other telescope effects (pointing, wind shake, etc.)
- Atmospheric refraction
	- Depends on temperature, humidity, pressure
	- Depends on the parallactic angle, which varies during the exposure. We apply the integrated effect
		- for visible detectors during the whole exposure
		- for IR detectors between two readouts
- Sky background and absorption lines
	- Modeled using ESO SKYCALC Sky Model Calcula

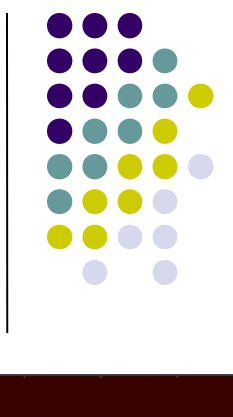

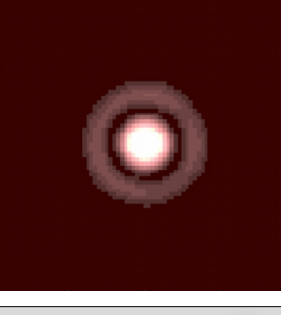

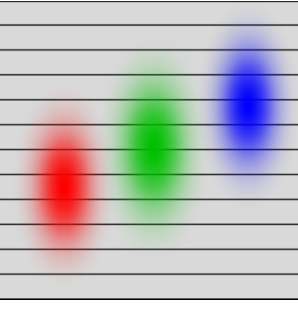

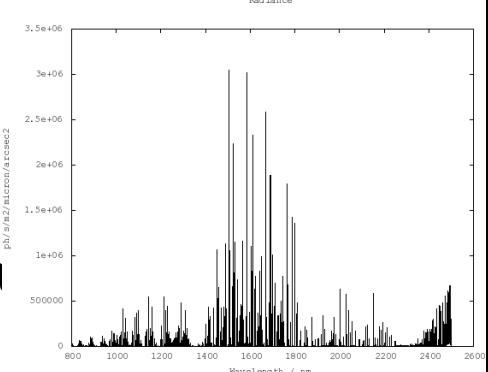

## **Detector modeling**

- Reproduce the conversion from photons to electrons and to ADU
- Chromatic part
	- Sampling
	- Quantum efficiency
	- Inter and intra-pixel sensitivity
- Non chromatic part
	- Cosmetics (hot/dark pixels/columns/clusters, traps)
	- Dark current
	- Shot noise
	- Non linearity
	- Charge transfer efficiency
	- Read-out noise
	- Conversion into ADU
	- Cosmic rays

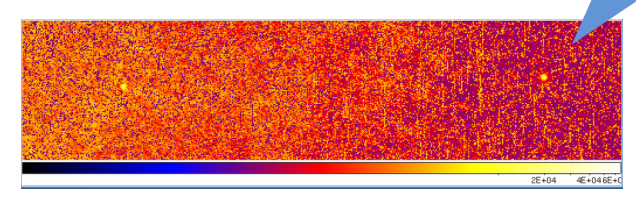

Exposure simulation with NIRSpec DM detector (zoom on pinholes and SCA491)

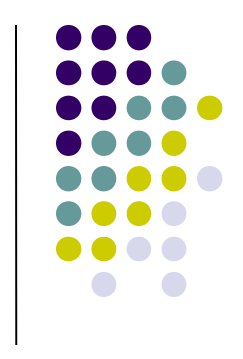

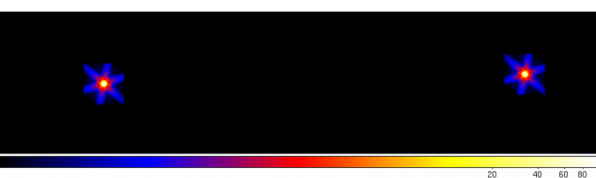

Zoom on pinholes in the electron rate map

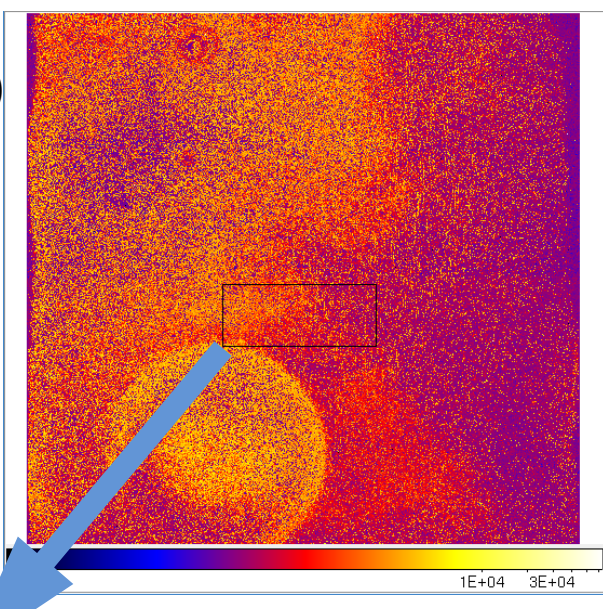

### **Exposure simulator (1)**

- Glue between the previous software components to produce synthetic exposures
- Input data for on sky exposures
	- Astrophysical scene: set of "objects" (small cube) with their location
	- Sky coordinates
	- Date and time of observation
	- Atmospheric conditions (seeing, temperature, humidity, pressure, etc.)
- Input data for calibration exposures
	- Calibration unit setup (lamps, masks, ...)
	- Date and time of observation

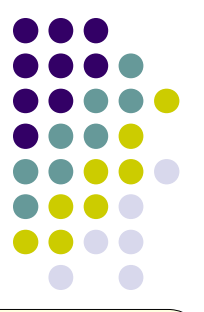

### **Exposure simulator (2)**

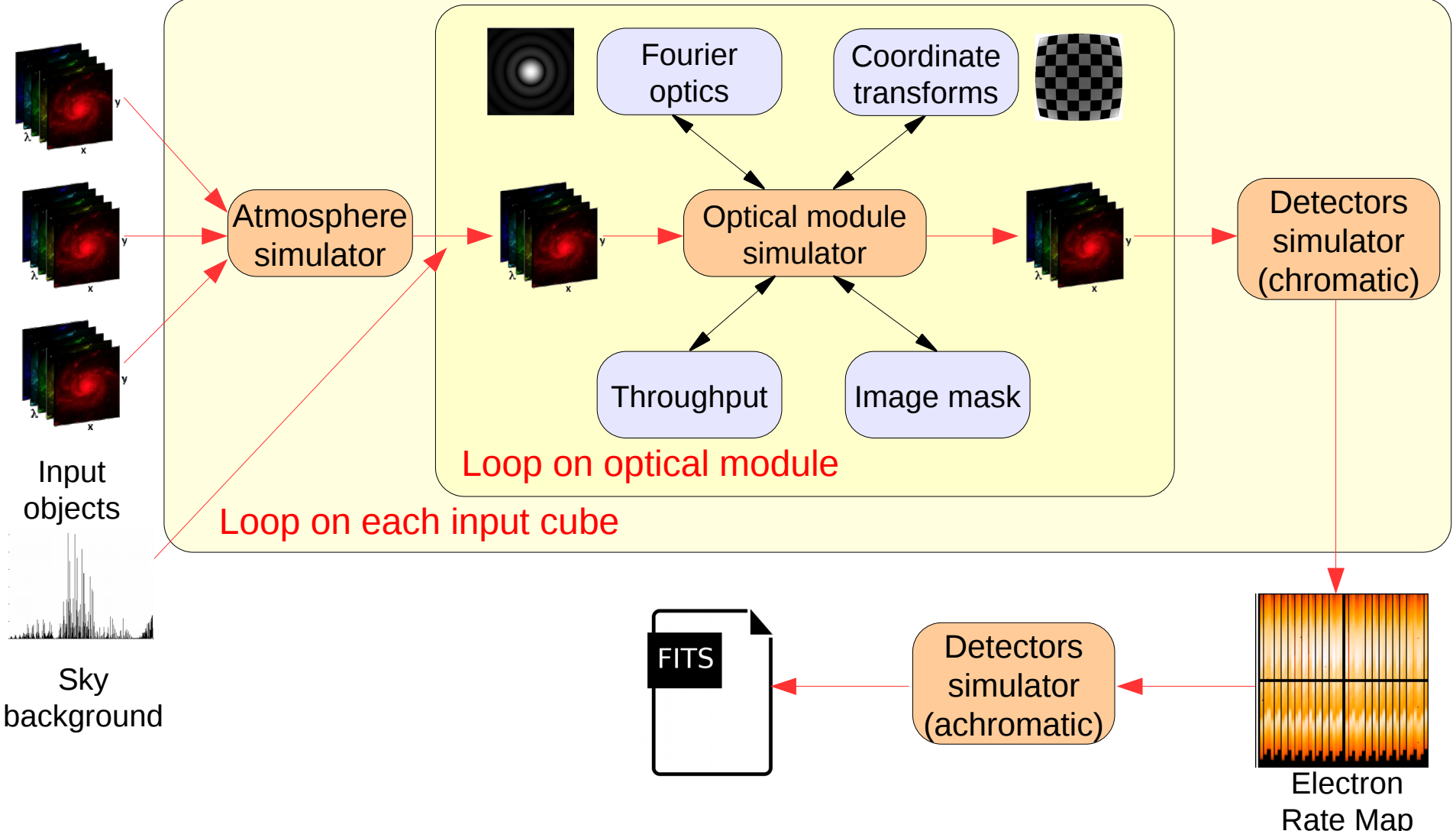

## **Lessons learned: schedule and development methods**

- A good phasing with the project is essential to make an instrument simulator useful
	- Needs a lot of data/information from the project
	- Living software which evolves as the instrument is being built
	- Can help developing data reduction and data analysis software
	- Can help doing strategic choices
- ➔ Therefore:
	- ➔ Flexible development methods
	- ➔ Most demanded feature: exposure simulator
	- ➔ Consider releasing exposures instead of software (at least during the development)

## **Lessons learned: track assumptions and limitations**

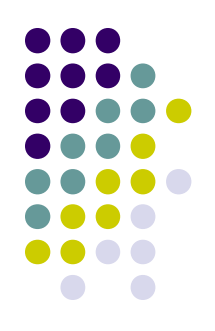

- Usual initial goal: make the simulator as generic as possible
- Then comes the optimization time: adding assumptions and limitations
- It is essential to track the assumptions and limitations
	- In case of design changes (both simulator and instrument)
	- For future developers of the software
	- For the users (both of the software and simulated exposures)

#### **Lessons learned: interfaces**

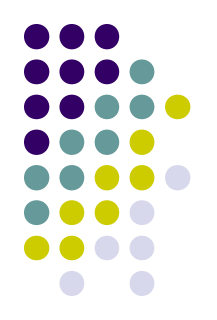

- An instrument simulator manipulates a lot of data from various sources
	- Instrument model: optical design, wavefront maps, throughput, etc.
	- Astrophysical scenes: cubes, images, spectra, etc.
- ➔ Use an interface control document
	- Should evolve with the developments if needed
	- Should be discussed with the users
- ➔ Define a common vocabulary between all people
- Difficulties to get measured data from suppliers in a given format, sometimes even in a numerical format

## **Lessons learned: building instrument models**

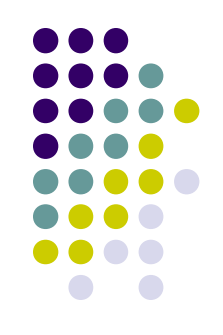

- Garbage in, garbage out principle: the main limitation comes from
	- the instrument knowledge
	- the availability and the quality of the characterization data
- ➔ Participation to the AIV phase proved to be useful
- Building instrument models requires
	- A good knowledge of the instrument
	- A good knowledge of the simulator
	- A good knowledge of the science that will be done
- ➔ Models should be created with the help of a scientist with strong instrumentation background

# **Lessons learned: programming language**

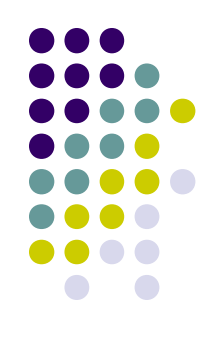

- Instrument simulators are CPU and memory intensive
	- ➔ Fined-grain memory control
	- ➔ Multithreaded code
- Both MUSE and NIRSpec instrument simulators were fully developed in C++
- HARMONI instrument simulator will be developed
	- Mostly in Python
	- C/C++ for the computation intensive parts

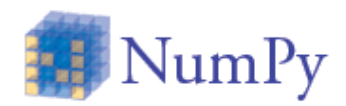

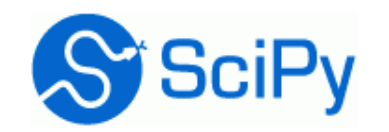

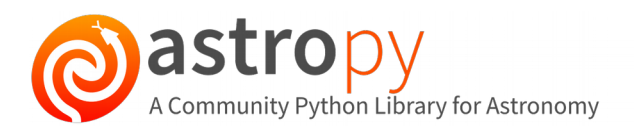

#### **Conclusion**

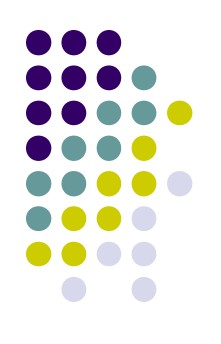

- The HARMONI is project now in phase B
- The optical design is still changing a lot
- Currently in the early design phase of the instrument simulator
	- Mostly prototyping things
	- Testing new ideas